### **BAB III**

#### **METODE PENELITIAN**

### **A. Jenis Penelitian**

 $\overline{a}$ 

Jenis penelitian yang digunakan adalah penelitian dengan pendekatan kuantitatif. Penelitian ini menekankan pada analisis data-data berupa *numerical* (angka) yang diolah dengan metoda statistika. Pendekatan kuantitatif, dilakukan pada penelitian inferensial (dalam rangka pengujian hipotesis) dan menyadarkan kesimpulan hasilnya pada suatu probabilitas kesalahan penolakan hipotesis nihil. Sedangkan metoda kuantitatifnya digunakan untuk memperoleh signifikansi hubungan antar variabel yang diteliti.<sup>69</sup>

Penelitian kuantitatif juga merupakan sebuah paradigma dalam penelitian yang memandang kebenaran sebagai sesuatu yang tunggal, objektif, universal, dan dapat diverifikasi. Kebenaran itu dicapai dengan menggunakan metode tertentu. Metode dalam penelitian kuantitatif dapat dikelompokkan ke dalam beberapa golongan yaitu eksperimental dan non-eksperimental.<sup>70</sup>Adapun penelitian kuantitatif yang tergolong eksperimental terdiri dari eksperimen murni, quasi, lemah, dan subjek tunggal. Sedangkan golongan non-eksperimental terdiri dari penelitian deskriptif, komparatif, korelasi, *survey* dan *expost fakto*.

Namun dalam penelitian ini, metode penelitian kuantitatif yang digunakan termasuk ke dalam penelitian komparatif dan penelitian eksperimen *quasi* (semu). Adapun penelitian komparatif adalah penelitian yang membandingkan antara dua variabel atau lebih untuk dicari perbedaan atau kesamaannya. Penelitian ini

<sup>69</sup>Saifuddin Anwar, *Metode Penelitian*, Yogyakarta; Pustaka Pelajar, 2007. h. 5

<sup>70</sup>Purwanto, *Metodologi Penelitian Kuantitatif*, Yogyakarta; Pustaka Pelajar, 2008, h.164-165

berusaha untuk membandingkan dua variabel dengan langkah menguji konsep. Adapun konsep dalam penelitian ini yang dibandingkan yaitu tentang konsep model GIL dan konsep model CPS. Selanjutnya data yang diperoleh dalam penelitian kemudian dianalisis dengan menggunakan rumus statistik komparasi dengan beberapa pilihan rumus statistik yang disesuaikan dengan jenis variabelnya. Inilah yang menyebabkan penelitian ini termasuk penelitian kuantitatif.

Penelitian ini juga dikategorikan ke dalam penelitian eksperimen semu *(quasi experiment)* karena tidak semua variabel dan kondisi eksperimen dapat diatur dan dikontrol secara ketat. Penelitian ini bertujuan untuk menguji pengaruh variabel-variabel bebas yang meliputi model pembelajaran GIL yang diterapkan pada kelompok kelas GIL dan model pembelajaran CPS yang diterapkan pada kelompok kelas CPS terhadap variabel terikat yaitu kreativitas dan hasil belajar.<sup>71</sup>

Adapun desain penelitian yang digunakan adalah desain "*Pre-test Post-test Control Group"* yang diubah menjadi *"Pre-test Post-test Two Eksperiment Group"*. Hal ini disebabkan karena dalam penelitian ini kedua kelas sama-sama termasuk kelas eksperimen dan tidak terdapat adanya kelas kontrol sebagai pembanding. Pada prinsipnya, desain penelitian yang digunakan kedua kelompok (kelas) diadministrasikan suatu *pre-test* pada variabel tidak bebas. Kemudian kedua kelompok (kelas) menerima *treatment* baru (tidak biasa) dan keduanya sama-sama diberi *post-test*. 72

 $\overline{\phantom{a}}$ 

<sup>71</sup>Musfiqon, *Panduan Lengkap Metodologi Penelitian Pendidikan*, Jakarta; Prestasi Pustakarya, 2012, h. 61-62

<sup>72</sup>Sukardi, *Metodologi Penelitian Pendidikan Kompetensi dan Praktiknya*, Jakarta; PT Bumi Aksara, 2007, h. 185.

Adapun gambaran desain "*Pre-test Post-test Two Eksperiment Group"* mengadaptasi desain penelitian yang ada di dalam buku sukardi seperti yang ditunjukkan pada tabel 3.1.

| <b>Kelas</b> | <b>Pre-test</b> | <b>Treatment</b> | Post-test |
|--------------|-----------------|------------------|-----------|
| Model GIL    |                 | $\mathbf{v}$     |           |
| Model CPS    |                 |                  |           |

**Tabel 3.1 Desain "***Pre-test Post-test Two Eksperiment Group"*

Sumber**:** Adaptasi Sukardi, *Metodologi Penelitian Pendidikan …..*

Keterangan:

 $X_1$ : Perlakuan pada kelas GIL dengan menggunakan model GIL

 $X_2$ : Perlakuan pada kelas CPS dengan menggunakan model CPS.

: *Pre-test* diberikan sebelum adanya perlakuan pada kedua kelas.

: *Post-test* diberikan sesudah adanya perlakuan pada kedua kelas.

#### **B. Lokasi Dan Waktu Penelitian**

Penelitian ini dilaksanakan di Madrasah Aliyah Negeri Model Palangka Raya yang beralamat di jalan Tjilik Riwut Km 4,5 Kelurahan Bukit Tunggal Palangka Raya. Adapun penelitian dilaksanakan pada semester 2 tahun pelajaran 2014/2015 selama kurang lebih dua bulan yakni dimulai berlakunya surat penelitian dari tanggal 29 April s/d 29 Juni 2015. Lebih tepatnya waktu pelaksanaan penelitian dimulai pada tanggal 8 Mei 2015 s/d 1 Juni 2015.

# **C. Populasi Dan Sampel Penelitian**

#### **1. Populasi**

Populasi atau *universe* ialah jumlah keseluruhan dari unit analisa yang ciricirinya akan diduga. Populasi dapat dibedakan pula antara *populasi sampling* dengan *populasi sasaran*. Sebagai contoh, apabila mengambil rumah tangga sebagai sampel, sedangkan yang diteliti hanya anggota rumah tangga yang bekerja

sebagai petani, maka seluruh rumah tangga dalam wilayah penelitian disebut *populasi sampling.* Sedangkan seluruh petani dalam wilayah penelitian disebut *populasi sasaran.*<sup>73</sup>

Populasi dalam penelitian ini adalah seluruh kelas X MAN Model Palangka Raya pada tahun pelajaran 2014/2015 yang terdiri dari 7 kelas dengan sebaran besarnya populasi seperti yang ditunjukkan pada tabel 3.2.

| <b>Kelas</b> | <b>Jumlah Siswa</b> | Jumlah    |              |
|--------------|---------------------|-----------|--------------|
|              | Laki-Laki           | Perempuan | <b>Total</b> |
| $X - MIA$ 1  | 14                  | 22        | 36           |
| $X - MIA$ 2  | 8                   | 27        | 35           |
| $X - MIA$ 3  | 14                  | 22        | 36           |
| $X - AG$     | 12                  | 25        | 37           |
| $X - B$      |                     | 27        | 34           |
| $X-S^1$      | 24                  | 12        | 36           |
| $X-S^2$      | 21                  | 16        | 37           |
| Jumlah       | 101                 | 153       | 254          |

**Tabel 3.2 Jumlah Populasi Penelitian Menurut Kelas dan Jenis Kelamin**

Sumber : Tata Usaha MAN Model Palangka Raya 2014/2015

### **2. Sampel**

 $\overline{\phantom{a}}$ 

Sampel adalah objek-objek atau bagian dari populasi yang akan diteliti dan dimanfaatkan untuk memperoleh gambaran mengenai karakter populasi.<sup>74</sup> Sampel yang diambil dengan menggunakan teknik *Judgment Sampling* yaitu cara pengambilan sampel dilakukan dengan suatu keputusan. <sup>75</sup> Penentuan atau pengambilan sampel yang diambil agar mendapatkan sampel yang benar-benar sesuai dengan yang diinginkan.

<sup>73</sup>Singarimbun dan Sofian Efendi, *Metode Penelitian Survei*, Jakarta; Pustaka LP3ES Indonesia 1989 h. 152

<sup>74</sup>Hadi Sabari Yunus, *Metode Penelitian Wilayah Kotemporer,* Yogyakarta; Pustaka Pelajar, 2010, h. 267-268

<sup>75</sup>Husein Umar, *Metode Penelitian untuk Skripsi Dan Tesis Bisnis,* Jakarta; Rajagrafindo Persada, 2011, h. .90

Adapun cara yang tepat dalam pengambilannya harus membutuhkan bantuan dari seseorang yang mengerti berkaitan dengan pemilihan sampel tersebut. Sampel yang diteliti adalah kelas X yang jumlah kelasnya terdiri dari 7 kelas. Maka seseorang yang dianggap tepat untuk dimintai bantuannya dalam pengambilan sampel adalah seorang guru yang berada dalam sekolah di tempat penelitian.

#### **D. Tahap-Tahap Penelitian**

Rancangan dalam penelitian memiliki tahapan-tahapan penelitian sebagai berikut.

# **1. Tahap Persiapan**

- a. Melakukan observasi untuk tempat penelitian.
- b. Menetapkan tempat penelitian
- c. Meminta permohonan izin penelitian pada instansi terkait
- d. Membuat instrumen penelitian
- e. Menguji coba instrumen yang telah dibuat

#### **2. Tahap Pelaksanaan Penelitian**

a. Pelaksanaan penelitian diawali dengan meneliti sampel yang telah ditentukan sesuai bimbingan dari pihak sekolah dalam hal ini (guru) sebagai sampel kelas GIL dan sampel kelas CPS, khususnya dalam proses pembelajaran dengan menggunakan model *guided inquiry learning* (GIL) dan model *creative problem solving* (CPS) pada materi tegangan permukaan dan viskositas.

b. Pengujian sampel dengan memberikan tes awal dan tes akhir. Tes awal diberikan sebelum pembelajaran. Sedangkan tes akhir dilaksanakan setelah materi disampaikan dengan menggunakan model *guided inquiry learning* (GIL) dan model *creative problem solving* (CPS). Tujuannya untuk membandingkan perbedaan peningkatan kreativitas dan hasil belajar siswa berdasarkan nilai yang diperoleh siswa dari tes awal dan tes akhir.

#### **3. Tahap Analisis Data**

Tahapan analisis data dalam penelitian yang akan dilakukan sebagai berikut.

- a. Menganalisis jawaban siswa berdasarkan tes kreativitas siswa dengan menghitung menggunakan rumus kreativitas siswa setelah diajarkan dengan model *guided inquiry learning* (GIL) dan model *creative problem solving* (CPS).
- b. Menganalisis jawaban siswa berdasarkan tes hasil belajar siswa dengan menghitung menggunakan rumus hasil belajar siswa setelah diajarkan dengan menggunakan model *guided inquiry learning* (GIL) dan model *creative problem solving* (CPS)*.*

# **E. Variabel Penelitian**

Pada penelitian ini ada beberapa variabel yang perlu diketahui yaitu sebagai berikut.

1. Variabel kontrol, yaitu guru yang mengajar pada dua kelas yang diberi perlakuan berbeda yaitu kelas GIL dengan menggunakan model *guided inquiry learning* (GIL) dan kelas CPS dengan model *creative problem solving* (CPS).

- 2. Variabel bebas (variabel yang memberi pengaruh), yaitu model *guided inquiry learning* (GIL) dan model *creative problem solving* (CPS).
- 3. Variabel terikat (variabel yang diberi pengaruh), yaitu kreativitas siswa dan hasil belajar siswa.

### **F. Instrumen Penelitian**

Instrumen penelitian yang digunakan dalam penelitian ini adalah sebagai berikut:

## **1. Instrumen Tes Kreativitas**

Instrumen tes kreativitas berguna untuk mengetahui sejauh mana kreativitas berdasarkan ciri *aptitude traits* atau kognitif siswa dalam pembelajaran pada materi tegangan permukaan dan viskositas setelah diajarkan dengan menggunakan model *guided inquiry learning* (GIL) dan model *creative problem solving* (CPS).

Tes kreativitas berupa soal essay atau uraian (dengan acuan bahwa setiap soal essay atau uraian yang dijawab memiliki kriteria skor 0-3 sesuai jawaban siswa) dan jumlah soal essay terdiri dari 15 soal. Adapun sebanyak 5 soal mewakili materi tegangan permukaan, 5 soal mewakili materi kapilaritas dan 5 soal lainnya mewakili materi viskositas yang disesuaikan dengan aspek kreativitas dari ciri *aptitude traits* atau kognitif siswa dengan mengacu pada kurikulum 2013. Tes kreativitas berdasarkan ciri *aptitude traits* atau kognitif siswa sebelum digunakan, terlebih dahulu diuji cobakan dengan menggunakan *microsoft excel* untuk mengetahui validitas, reliabilitas, tingkat kesukaran dan daya pembeda. Adapun kisi-kisi soal uji coba kreativitas dapat dilihat pada lampiran 1.1

#### **2. Instrumen Tes Hasil Belajar**

Instrumen tes hasil belajar berguna untuk mengetahui hasil belajar siswa dari segi kognitif siswa pada materi tegangan permukaan dan viskositas setelah diajarkan dengan menggunakan model *guided inquiry learning* (GIL) di kelas X-MIA 2 dan model *creative problem solving* (CPS) di kelas X-MIA 3. Tes hasil belajar menggunakan soal tertulis dalam bentuk *optional* (pilihan ganda, dengan acuan bahwa setiap item yang dijawab benar akan diberikan skor 1 dan item yang dijawab salah diberikan skor 0) dengan jumlah 40 soal. Adapun pembagian soalnya terdiri dari 3 submateri yaitu 16 soal mewakili materi tegangan permukaan, 13 soal mewakili materi kapilaritas dan 11 soal lainnya mewakili materi viskositas dengan mengacu pada kurikulum 2013. Tes hasil belajar kognitif siswa sebelum digunakan, terlebih dahulu diuji cobakan dengan menggunakan *microsoft excel* untuk mengetahui validitas, reliabilitas, tingkat kesukaran dan daya pembeda. Adapun kisi-kisi soal uji coba hasil belajar dapat dilihat pada lampiran 1.3.

### **G.Teknik Pengumpulan Data**

Teknik pengambilan data yang digunakan dalam penelitian antara lain: lembar tes kreativitas, lembar tes hasil belajar, dan dokumentasi.

### **1. Lembar Tes Kreativitas**

Lembar tes kreativitas siswa digunakan untuk mengukur kreativitas berdasarkan ciri *aptitude traits* atau kognitif siswa pada materi tegangan permukaan dan viskositas. Lembar tes kreativitas akan diberikan sebanyak dua kali yaitu (satu kali sebelum dan satu kali sesudah) kegiatan belajar mengajar

dilaksanakan dengan menggunakan model *guided inquiry learning* (GIL) dan (satu kali sebelum dan satu kali sesudah) kegiatan belajar mengajar dilaksanakan dengan menggunakan model *creative problem solving* (CPS). Lembar tes kreativitas siswa yang diberikan sebelum dan sesudah pembelajaran pada kedua model pembelajaran tersebut adalah sama.

Adapun pengertian tes adalah serentetan pertanyaan atau latihan serta alat lain yang digunakan untuk mengukur keterampilan, pengetahuan inteligensi, kemampuan atau bakat yang dimiliki oleh individu atau kelompok.<sup>76</sup>Pada pengujiannya tes merupakan salah satu cara yang tepat untuk mengetahui sejauh mana kemampuan siswa dalam menguasai materi. Pengujian tes tersebut terdiri dari 2 bagian.

Tes pertama diberikan pada saat awal disebut *pre*-*test* sebelum memulai pembelajaran dan tes kedua diberikan diakhir pembelajaran atau *post*-*test* setelah diajarkan materi. Pembagian dalam pengujian tes ini berikan bertujuan untuk melihat perbedaan peningkatan kreativitas dengan membandingkan hasil tes awal dengan tes akhir. Tes kreativitas nantinya akan diberikan di kelas X MIA 2 sebagai kelas GIL dengan menggunakan model *guided inquiry learning* (GIL) dan X MIA 3 sebagai kelas CPS dengan menggunakan model *creative problem solving* (CPS) di MAN Model Palangka Raya.

72

 $\overline{a}$ 

<sup>76</sup>Suharsimi Arikunto, *Prosedur Penelitian*,…h. 127

#### **2. Lembar Tes Hasil Belajar**

Lembar tes hasil belajar digunakan untuk melihat hasil belajar siswa pada materi tegangan permukaan dan viskositas. Lembar tes hasil belajar ini juga akan diberikan sebanyak dua kali yaitu (satu kali sebelum dan satu kali sesudah) kegiatan belajar mengajar dilaksanakan dengan menggunakan model *guided inquiry learning* (GIL) dan (satu kali sebelum dan satu kali sesudah) kegiatan belajar mengajar dilaksanakan dengan menggunakan model *creative problem solving* (CPS). Lembar tes hasil belajar siswa yang diberikan sebelum dan sesudah pembelajaran pada kedua model pembelajaran tersebut adalah sama.

Pengujian tes hasil belajar siswa terdiri dari 2 bagian yaitu tes pertama yang diberikan sebelum pembelajaran disebut *pre*-*test* dan tes kedua yang diberikan setelah pembelajaran disebut *post*-*test*. Instrumen tes hasil belajar nantinya akan diujikan kepada dua kelas yang berbeda model pembelajaran, namun keduanya masih taraf yang setingkat. Kedua kelas yang berbeda tersebut yaitu X MIA 2 sebagai kelas GIL dengan menggunakan model *guided inquiry learning* (GIL) dan X MIA 3 sebagai kelas CPS dengan menggunakan model *creative problem solving* (CPS).

#### **3. Dokumentasi**

Pada teknik pengambilan data menggunakan dokumentasi digunakan sebagai bukti penelitian benar-benar terjadi dan dilaksanakan. Dokumentasi dalam hal ini berbentuk foto yang menggambarkan kondisi atau suasana yang terjadi di dalam penelitian berlangsung. Foto ini nantinya sebagai lampiran dalam penulisan skripsi.

# **H.Teknik Keabsahan Data**

Data yang diperoleh dikatakan ampuh apabila alat pengumpul data itu valid. Instrumen yang diuji coba ditentukan dari segi validitas, reliabilitas, indeks kesukaran, dan daya pembeda sebagai berikut.

# **1. Validitas**

## **a. Validitas Kreativitas**

Validitas adalah suatu ukuran yang menunjukkan tingkat-tingkat kevalidan atau keshahihan suatu instrumen. Validitas digunakan bertujuan untuk melihat banyaknya soal yang valid sehingga layak dijadikan sebagai instrumen penelitian. Adapun cara untuk mengukur validitas soal kreativitas menggunakan rumus korelasi *product moment* yaitu:

$$
r_{xy} = \frac{N\Sigma XY - (\Sigma X)(\Sigma Y)}{\sqrt{\{N\Sigma X^2 - (\Sigma X)^2\}\{N\Sigma Y^2 - (\Sigma Y)^2\}}}\n\tag{3.1}
$$

### **Keterangan** :

 $\overline{a}$ 

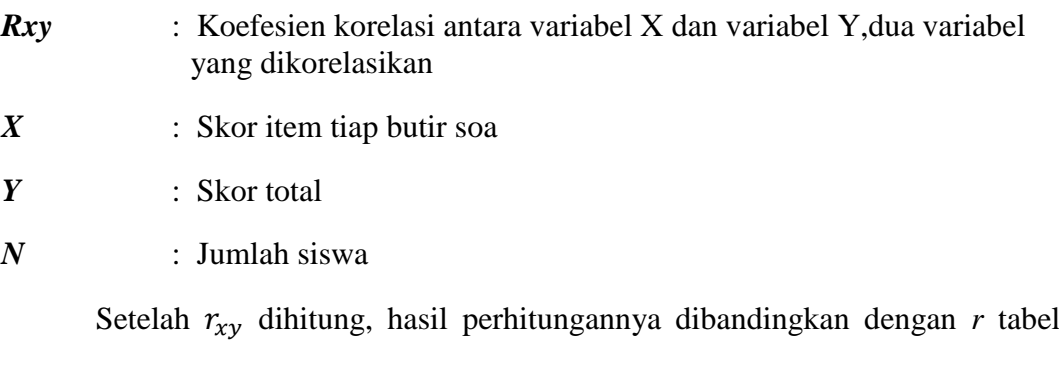

yaitu sebesar 0,334 untuk mengetahui seberapa besar kevalidan soal kreativitas dengan menggunakan rumus *product moment.* 

<sup>77</sup>Suharsimi Arikunto, *Dasar-Dasar Evaluasi Pendidikan Edisi 2*, Jakarta; Bumi Aksara, 2013, h. 87

## **b. Validitas Hasil Belajar**

Validitas adalah suatu ukuran yang menunjukkan tingkat-tingkat kevalidan atau keshahihan sesuatu instrumen. Suatu instrumen yang valid atau sahih mempunyai validitas tinggi. Sebaliknya instrumen yang kurang valid mempunyai validitas rendah.<sup>78</sup> Adapun rumus untuk menguji validitas hasil belajar ialah dengan menggunakan rumus *Point Biserial* yaitu*:*

$$
\gamma_{pbi} = \frac{M_p - M_t}{S_t} \sqrt{\frac{p}{q}} 79 \tag{3.2}
$$

#### **Keterangan**:

 $\overline{a}$ 

 $\gamma_{nbi}$  = Koefisien korelasi point biserial

 $M_p$  = Rata- rata skor dari subjek yang menjawab betul item

 $M_t$  = Rata- rata skor total

$$
S_t = \text{Standard} \text{ deviasi } \text{dari } \text{skor } \text{total} = \sqrt{\frac{(X^2)}{N} - \frac{(\Sigma X)^2}{N}}
$$

*p* = Proporsi siswa yang menjawab benar

$$
= \left(\frac{banyaknya siswa yang menjawab benar}{jumlah seluruh siswa}\right)
$$

*q* = Proporsi siswa yang menjawab salah  $(q = 1-p)$ 

Setelah  $\gamma_{pbi}$  dihitung, hasil perhitungannya dibandingkan dengan *r* tabel yaitu sebesar 0,339 untuk mengetahui seberapa besar kevalidan soal hasil belajar dengan menggunakan rumus *Point Biserial.* 

<sup>78</sup>Suharsimi Arikunto, *Prosedur Penelitian*,…h. 144-145

<sup>79</sup>Suharsimi Arikunto, *Dasar-Dasar Evaluasi Pendidikan Edisi 2*, …. .h. 93

Adapun cara menafsirkan besarnya harga validitas butir soal kreativitas dan hasil belajar dengan menggunakan makna koefisien korelasi *product moment*  validitas seperti pada tabel 3.3.

| Angka Korelasi  | <b>Makna</b>  |
|-----------------|---------------|
| $0,800 - 1,000$ | Sangat Tinggi |
| $0,600 - 0,799$ | Tinggi        |
| $0,400 - 0,599$ | Cukup         |
| $0,200 - 0,399$ | Rendah        |
| $0,000 - 0,199$ | Sangat Rendah |

**Tabel 3.3 Makna Koefisien Korelasi** *Product Moment***<sup>80</sup>** 

Sumber: Sumarna Surapranata, *Analsis Validitas, Reliabilitas Dan Interpretasi Hasil Tes.*

# **2. Reliabilitas**

 $\overline{\phantom{a}}$ 

# **a. Reliabilitas Kreativitas**

Reliabilitas adalah konsistensi dari serangkaian pengukuran atau serangkaian alat ukur. Reliabilitas pada soal kreativitas menggunakan rumus *Alpha (α)*. Menurut Cronbach di dalam buku Chabib Thoha, rumus *alpha* dapat digunakan untuk mengukur reliabilitas tes yang menggunakan skala Likert, tes yang menggunakan bentuk esai, sehingga pengukurannya tidak hanya menggunakan skor benar  $= 1$  dan salah  $= 0$ . Melainkan dapat juga menggunakan skor atau skala 0-3. Adapun rumus *Alpha* reliabilitas untuk soal kreativitas.

$$
R_{II} = \left\{ \frac{k}{k-1} \right\} \left\{ 1 - \frac{SD_b^2}{SD_t^2} \right\}^{81}
$$
 (3.3)

<sup>80</sup>Sumarna Surapranata, *Analsis Validitas, Reliabilitas Dan Interpretasi Hasil Tes,* Bandung; PT Remaja Rosdakarya, 2005, h. 59.

<sup>81</sup>M. Chabib Thoha, *Teknik Evaluasi Pendidikan*, Jakarta; PT Rajagrafindo Persada, 2003,.h. 138

#### **Keterangan** :

 $R_{11}$  = Reliabilitas Instrumen

 $k =$ Banyaknya butir soal atau butir pertanyaan.

 $\boldsymbol{S}\boldsymbol{D}_{\boldsymbol{h}}^2$ = Jumlah varians tiap soal

 $SD<sub>t</sub><sup>2</sup>$ = Jumlah varians total

# **b. Reliabilitas Hasil Belajar**

Reliabilitas menunjuk pada adanya konsisitensi dan stabilitas nilai hasil skala pengukuran tertentu. Reliabilitas berkonsentrasi pada masalah akurasi pengukuran dan hasilnya.<sup>82</sup>Adapun reliabilitas hasil belajar dihitung dengan menggunakan rumus K – R 20, sebagai berikut.

$$
R_{II} = \left(\frac{n}{n-1}\right) \left(\frac{S^2 - \sum pq}{S^2}\right)^{83} \tag{3.11}
$$

#### **Keterangan**:

 $\overline{\phantom{a}}$ 

 $R_{II}$  = Reliabilitas Tes  $k$  = Banyaknya butir soal atau pertanyaan *S 2* = Standar deviasi dari tes. *∑pq* = Jumlah hasil perkalian antara p dan q *p* = Proporsi subjek yang menjawab item dengan benar

 $q$  = Proporsi subjek yang menjawab item dengan salah (q =1-p)

Reliabilitas soal kreativitas dan hasil belajar dihitung masing–masing guna mengukur tingkat kepercayaan instrumen yang baik. Sedangkan cara menentukan kriteria besarnya reliabilitas butir soal seperti yang ditunjukkan pada tabel 3.4.

<sup>82</sup>Jonathan Sarwono, *Metode Penelitian Kuantitatif Dan Kualitatif*, Yoyakarta; Graha Ilmu, 2006, h. 100

<sup>83</sup>Suharsimi Arikunto, *Dasar-Dasar Evaluasi Pendidikan Edisi 2*, Jakarta; Bumi Aksara, 2013, h. 115

| Angka Korelasi  | <b>Makna</b>  |
|-----------------|---------------|
| $0,810 - 1,000$ | Sangat Tinggi |
| $0,610 - 0,799$ | Tinggi        |
| $0,410 - 0,599$ | Cukup         |
| $0,210 - 0,399$ | Rendah        |
| $0,000 - 0,199$ | Sangat Rendah |

**Tabel 3.4 Makna Angka Koefisien Reliabilitas<sup>84</sup>**

Sumber: Gito Supriyadi, *Pengantar Dan Teknik Evaluasi Pembelajaran*

Setelah dianalisis dari hasil perhitungan didapat  $(r_{11})$  reliabilitas kreativitas yaitu sebesar 0,718 yang menandakan bahwa reliabilitas kreativitas termasuk dalam kategori *tinggi*. Sedangkan hasil perhitungan yang didapat ( $r_{11}$ ) reliabilitas hasil belajar yaitu sebesar 0,486 yang menandakan bahwa reliabilitas hasil belajar termasuk dalam kategori *sedang.*

#### **3. Tingkat Kesukaran**

Instrumen yang baik terdiri dari butir-butir instrumen yang tidak terlalu mudah dan tidak terlalu sukar. Adapun cara untuk menghitung tingkat kesukaran kreativitas dan hasil belajar dengan menggunakan rumus sebagai berikut:

$$
P = \frac{\sum x}{S_m N}^{85} \tag{3.5}
$$

### **Keterangan** :

*P* = Tingkat Kesukaran

*N* = Jumlah Seluruh Siswa

 $\sum x =$ Banyaknya siswa menjawab soal benar

*S<sup>m</sup>* = Skor Maksimum

 $\overline{\phantom{a}}$ 

<sup>84</sup>Gito Supriyadi, *Pengantar Dan Teknik Evaluasi Pembelajaran*, Malang; Intimedia (Kelompok In-Trans *Publishing*), 2011, h. 128

<sup>85</sup>Sumarna Surapranata, *Analsis Validitas, Reliabilitas Dan Interpretasi Hasil Tes,…*h. 12

Adapun kategori tingkat kesukaran kreativitas dan hasil belajar dapat dilihat pada tabel 3.5.

| P < 0.3<br>Sukar | Nilai P             | Kategori |
|------------------|---------------------|----------|
|                  |                     |          |
|                  | $0.3 \le P \le 0.7$ | Sedang   |
| P > 0.7<br>Mudah |                     |          |

**Tabel 3.5 Kategori Tingkat Kesukaran<sup>86</sup>**

Sumber: Sumarna Surapranata, *Analsis Validitas, Reliabilitas Dan Interpretasi Hasil Tes*

Setelah dianalisis dari hasil perhitungan didapat tingkat kesukaran 15 soal kreativitas dimana sebanyak 11 soal memperoleh Nilai *P* diantara  $0,3 \leq P \leq 0,7$ termasuk dalam kategori *sedang* dan sisanya sebanyak 4 soal memperoleh nilai *P* diantara *P* > 0,7 termasuk dalam kategori *mudah***.** Sedangkan hasil perhitungan didapat tingkat kesukaran 40 soal hasil belajar dimana sebanyak 22 soal memperoleh nilai *P* diantara *P* < 0,3 termasuk dalam kategori *sukar,* sebanyak 14 soal memperoleh nilai *P* diantara  $0.3 \le P \le 0.7$  termasuk dalam kategori *sedang*, sebanyak 4 soal memperoleh nilai *P* diantara *P* < 0,7 termasuk dalam kategori *mudah.*

#### **4. Daya Pembeda**

Daya pembeda soal adalah kemampuan tes tersebut dalam memisahkan antar subjek pandai dengan subjek yang kurang pandai.<sup>87</sup> Daya pembeda soal ini juga berfungsi sebagai pengukur batasan siswa dalam kelompok tertentu. Adapun rumus untuk menemukan daya beda kreativitas dan hasil belajar siswa sebagai berikut.

 $\overline{a}$ 

<sup>86</sup>*Ibid*, h. 21

<sup>87</sup>Suharsimi Arikunto, *Menejemen Pendidikan….*h. 231

$$
DP = \frac{B_A}{J_A} - \frac{B_B}{J_B} \, 88 \tag{3.6}
$$

### **Keterangan** :

l

- *DP* = Daya Pembeda
- $B_A$  = Banyaknya peserta kelompok atas yang menjawab soal dengan benar
- $B_B$  = Banyak peserta kelompok yang menjawab soal dengan salah
- $J_A$  = Banyaknya peserta kelompok atas
- $J_B$  = Banyaknya peserta kelompok bawah

Adapun klasifikasi daya pembeda kreativitas dan hasil belajar berdasarkan

hasil daya pembeda yang didapat ditunjukkan pada tabel 3.6.

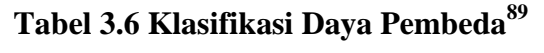

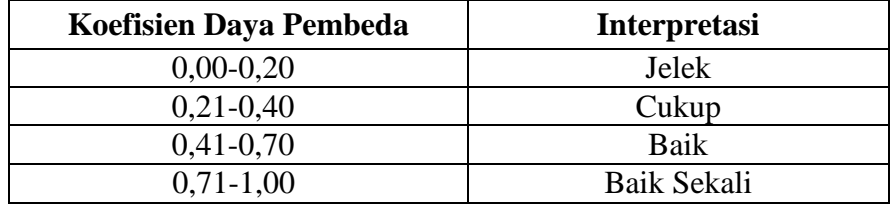

Sumber: Suharsimi Arikunto. *Dasar-Dasar Evaluasi Pendidikan*

Soal yang baik yaitu memiliki daya pembeda yang tinggi, artinya soal tersebut dapat membedakan antara siswa kelompok atas dan siswa kelompok bawah. Sebaliknya semakin rendah daya beda, maka kualitas soal semakin jelek karena tidak dapat membedakan siswa kelas atas dan siswa kelas bawah.

<sup>88</sup>Suharsimi Arikunto, *Dasar-Dasar Evaluasi Pendidikan Edisi 2,* …h. 228 <sup>89</sup>*Ibid*, h. 232

Setelah dianalisis dari hasil perhitungan didapat daya pembeda 15 soal kreativitas dimana sebanyak 5 soal memperoleh nilai *DP* diantara 0,41-0,70 termasuk dalam kategori *baik*, sebanyak 5 soal memperoleh nilai *DP* diantara 0,21-0,40 termasu dalam kategori *cukup* dan sebanyak 5 soal memperoleh nilai *DP* diantara 0,00-0,20 termasuk dalam kategori *jelek.* Sedangkan hasil perhitungan didapat daya pembeda 40 soal hasil belajar dimana sebanyak 3 soal memperoleh nilai *DP* diantara 0,71-1,00 termasuk dalam kategori *baik sekali,* sebanyak 11 soal memperoleh nilai *DP* diantara 0,41-0,70 termasuk dalam kategori *baik*, sebanyak 5 soal memperoleh nilai *DP* diantara 0,21-0,40 termasuk dalam kategori *cukup* dan sebanyak 21 soal memperoleh nilai *DP* diantara 0,00-0,20 termasuk dalam kategori *jelek.*

## **5. Hasil Analisis Soal Uji Coba Kreativitas Dan Hasil Belajar**

Soal uji coba tes kreativitas dan tes hasil belajar dilakukan pada siswa kelas X-MIA 1 di MAN Model Palangka Raya. Kedua instrumen tersebut diuji cobakan pada tanggal 30 April 2015. Setelah diuji cobakan selanjutnya kedua instrumen dianalisis dengan perhitungan manual menggunakan *microsoft excel* untuk menguji validitas, reliabilitas, tingkat kesukaran, dan daya pembeda.

#### **a. Hasil Analisis Validitas**

#### **1) Hasil Analisis Validitas Kreativitas**

Hasil analisis validitas kreativitas setiap butir soal yang dilakukan dengan program komputer menggunakan *Microsoft Excel* pada 15 butir soal uji coba tes kreativitas didapat validitas yang ditunjukkan pada tabel 3.7.

| No.            | $R_{XY}$ | <b>Kriteria</b> | Keterangan         | No. | $R_{XY}$ | <b>Kriteria</b> | Keterangan         |
|----------------|----------|-----------------|--------------------|-----|----------|-----------------|--------------------|
| $\mathbf 1$    | 0,631    | Tinggi          | <b>Valid</b>       | 9   | 0,294    | Rendah          | <b>Tidak Valid</b> |
| $\overline{2}$ | 0,442    | Cukup           | <b>Valid</b>       | 10  | 0,307    | Rendah          | <b>Tidak Valid</b> |
| $\mathbf{3}$   | 0,277    | Rendah          | <b>Tidak Valid</b> | 11  | 0,488    | Cukup           | <b>Valid</b>       |
| 4              | 0,570    | Cukup           | <b>Valid</b>       | 12  | 0,381    | Rendah          | <b>Valid</b>       |
| 5              | 0,481    | Cukup           | <b>Valid</b>       | 13  | 0,597    | Cukup           | <b>Valid</b>       |
| 6              | 0,235    | Rendah          | <b>Tidak Valid</b> | 14  | 0,239    | Rendah          | <b>Tidak Valid</b> |
| $\overline{7}$ | 0,273    | Rendah          | <b>Tidak Valid</b> | 15  | 0,209    | Rendah          | <b>Tidak Valid</b> |
| 8              | 0,291    | Rendah          | <b>Tidak Valid</b> |     |          |                 |                    |

**Tabel 3.7 Hasil Analisis Validitas Soal Uji Coba Kreativitas**

Berdasarkan tabel 3.7 dari hasil analisis validitas soal uji coba tes kreativitas menunjukkan bahwa sebanyak 15 butir soal uji coba tes kreativitas hanya terdapat 7 soal yang valid dan 8 soal yang tidak valid. Ketentuan valid atau tidaknya setiap butir soal ditentukan berdasarkan perhitungan menggunakan *Microsoft Excel*. Dari hasil perhitungan menggunakan *Microsoft Excel*, syarat valid atau tidaknya setiap butir soal apabila harga validitas  $r_{xy} > 0.334$  sehingga dapat digunakan sebagai instrumen penelitian. Sedangkan butir soal yang mempunyai harga validitas  $r_{xy}$  < 0,334 dianggap gugur. Namun ada beberapa soal yang tidak valid dapat dipergunakan sebagai instrumen penelitian.

Selanjutnya dari 7 soal yang valid tersebut nantinya dipilih kembali atau disaring menjadi 4 soal saja yang digunakan dalam penelitian dan sisanya 3 soal yang valid lainnya dibuang. Selain itu 8 soal yang tidak valid juga direvisi kembali agar diambil 1 soal yang digunakan dalam penelitian. Hal ini bertujuan agar instrumen penelitian terwakili setiap indikator kreativitas siswa sehingga memenuhi standar kelayakan sebagai sebuah instrumen penelitian, maka diputuskan sebanyak 5 soal dijadikan instrumen penelitian. Penentuan kelima soal

disesuaikan dengan indikator kreativitas siswa. Adapun soal uji coba yang valid yakni soal nomor 4, 5, 11, 12 dan soal uji coba yang tidak valid, setelah direvisi yakni soal nomor 9 dapat digunakan sebagai instrumen penelitian. Lebih jelasnya lagi dapat dilihat pada lampiran 2.1.

# **2) Hasil Analisis Validitas Hasil Belajar**

Hasil analisis validitas hasil belajar setiap butir soal yang dilakukan dengan bantuan komputer menggunakan *Microsoft Excel* pada 40 butir soal uji coba tes hasil belajar sehingga didapat validitas ditunjukkan pada tabel 3.8.

| No.                     | $\gamma_{P B i s}$ | <b>Kriteria</b> | Keterangan         | No. | <b>Y</b> PBis | <b>Kriteria</b> | Keterangan         |
|-------------------------|--------------------|-----------------|--------------------|-----|---------------|-----------------|--------------------|
| 1                       | $-0,217$           | <b>SR</b>       | <b>Tidak Valid</b> | 21  | $-0,216$      | <b>SR</b>       | <b>Tidak Valid</b> |
| $\overline{2}$          | 0,149              | <b>SR</b>       | <b>Tidak Valid</b> | 22  | $-0,045$      | <b>SR</b>       | <b>Tidak Valid</b> |
| $\overline{\mathbf{3}}$ | 0,323              | Rendah          | <b>Tidak Valid</b> | 23  | $-0,086$      | <b>SR</b>       | <b>Tidak Valid</b> |
| $\overline{\mathbf{4}}$ | 0,212              | Rendah          | <b>Tidak Valid</b> | 24  | $-0,137$      | <b>SR</b>       | <b>Tidak Valid</b> |
| 5                       | 0,026              | <b>SR</b>       | <b>Tidak Valid</b> | 25  | $-0,039$      | <b>SR</b>       | <b>Tidak Valid</b> |
| 6                       | $-0,191$           | <b>SR</b>       | <b>Tidak Valid</b> | 26  | $-0,134$      | <b>SR</b>       | <b>Tidak Valid</b> |
| 7                       | $-0,266$           | <b>SR</b>       | <b>Tidak Valid</b> | 27  | 0,732         | Tinggi          | <b>Valid</b>       |
| 8                       | 0,502              | Cukup           | <b>Valid</b>       | 28  | 0,409         | Cukup           | <b>Valid</b>       |
| 9                       | 0,262              | Rendah          | <b>Tidak Valid</b> | 29  | 0,527         | Cukup           | <b>Valid</b>       |
| 10                      | $-0,130$           | <b>SR</b>       | <b>Tidak Valid</b> | 30  | 0,502         | Cukup           | <b>Valid</b>       |
| 11                      | 0,705              | Tinggi          | <b>Valid</b>       | 31  | $-0,068$      | SR              | <b>Tidak Valid</b> |
| 12                      | 0,191              | SR              | <b>Tidak Valid</b> | 32  | 0,152         | SR              | <b>Tidak Valid</b> |
| 13                      | 0,465              | Cukup           | <b>Valid</b>       | 33  | $-0,406$      | <b>SR</b>       | <b>Tidak Valid</b> |
| 14                      | 0,493              | Cukup           | <b>Valid</b>       | 34  | $-0,006$      | <b>SR</b>       | <b>Tidak Valid</b> |
| 15                      | 0,314              | Rendah          | <b>Tidak Valid</b> | 35  | 0,368         | Rendah          | <b>Valid</b>       |
| 16                      | 0,021              | <b>SR</b>       | <b>Tidak Valid</b> | 36  | $-0,128$      | <b>SR</b>       | <b>Tidak Valid</b> |
| 17                      | $-0,060$           | <b>SR</b>       | <b>Tidak Valid</b> | 37  | 0,015         | <b>SR</b>       | <b>Tidak Valid</b> |
| 18                      | 0,519              | Cukup           | <b>Valid</b>       | 38  | $-0,361$      | <b>SR</b>       | <b>Tidak Valid</b> |
| 19                      | 0,496              | Cukup           | <b>Valid</b>       | 39  | 0,125         | <b>SR</b>       | <b>Tidak Valid</b> |
| 20                      | 0,241              | Rendah          | <b>Tidak Valid</b> | 40  | 0,265         | Rendah          | <b>Tidak Valid</b> |

**Tabel 3.8 Hasil Analisis Validitas Soal Uji Coba Hasil Belajar**

**Keterangan**: SR = Sangat Rendah

Berdasarkan tabel 3.8 dari hasil analisis validitas soal uji coba tes hasil belajar menunjukkan bahwa sebanyak 40 butir soal uji coba tes hasil belajar hanya terdapat 11 soal yang valid dan 29 soal yang dinyatakan tidak valid. Ketentuan valid atau tidaknya setiap butir soal ditentukan berdasarkan perhitungan menggunakan *Microsoft Excel*. Dari hasil perhitungan menggunakan *Microsoft Excel*, syarat valid atau tidaknya setiap butir soal apabila harga validitas berdasarkan hasil analisis  $\gamma_{\text{bbi}} > 0.339$  sehingga dapat digunakan sebagai instrumen penelitian Sedangkan butir soal yang mempunyai harga validitas  $\gamma_{\text{mbi}}$  < 0,339 dianggap gugur. Kecuali jika soal yang tidak valid tersebut direvisi kembali, maka, soal yang direvisi dapat dipergunakan sebagai instrumen penelitian.

Selanjutnya dari 11 soal yang valid tersebut semuanya dapat digunakan dalam penelitian. Selain itu 29 soal yang tidak valid juga direvisi kembali agar dapat digunakan dalam penelitian. Hal ini bertujuan agar instrumen penelitian terwakili setiap TPK sehingga memenuhi standar kelayakan sebagai sebuah instrumen penelitian, maka diputuskan sebanyak 14 soal yang tidak valid  $\gamma_{\text{pbi}}$  < 0,339 dari jumlah soal keseluruhan yang tidak valid direvisi kembali. Penentuan merevisi 14 soal yang tidak valid disesuaikan dengan (TPK). Adapun soal uji coba yang direvisi yakni soal nomor 2, 3. 4. 8, 9, 11, 14, 19, 25, 31, 32, 33, 37 dan 39. Jadi, total soal yang akan digunakan dalam penelitian berjumlah 25 soal terdiri dari 11 soal berasal dari soal yang valid dan 14 soal berasal dari soal yang tidak valid setelah direvisi. Lebih jelasnya lagi dapat dilihat pada lampiran 2.2

# **b. Hasil Analisis Reliabilitas**

## **1) Hasil Analisis Reliabilitas Kreativitas**

Hasil analisis reliabilitas kreativitas setiap butir soal yang dilakukan dengan bantuan program komputer menggunakan *Microsoft Excel* pada 15 butir soal uji coba tes kreativitas didapat besar reliabilitas semua butir soal yang ditunjukkan pada tabel 3.9.

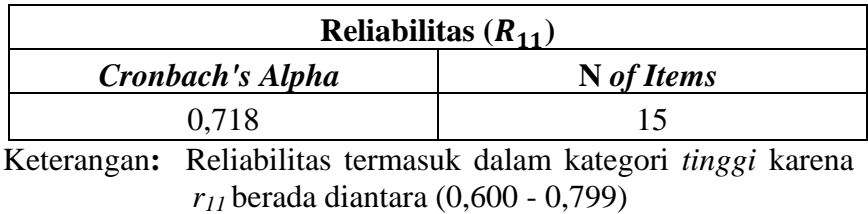

# **Tabel 3.9 Hasil Analisis Reliabilitas Soal Uji Coba Kreativitas**

### **2) Hasil Analisis Reliabilitas Hasil Belajar**

Hasil analisis reliabilitas hasil belajar setiap butir soal yang dilakukan dengan bantuan program komputer menggunakan *Microsoft Excel* pada 40 butir soal uji coba tes hasil belajar didapat besar reliabilitas semua butir soal yang ditunjukkan pada tabel 3.10.

# **Tabel 3.10 Hasil Analisis Reliabilitas Soal Uji Coba Hasil Belajar**

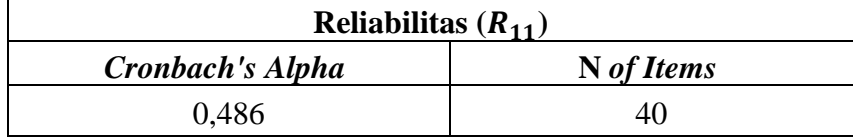

Keterangan**:** Reliabilitas termasuk dalam kategori *sedang* karena *r<sup>11</sup>* berada diantara (0,400 - 0,599)

#### **c. Hasil Analisis Tingkat Kesukaran**

### **1) Hasil Analisis Tingkat Kesukaran Kreativitas**

Hasil analisis tingkat kesukaran kreativitas setiap butir soal yang dilakukan dengan bantuan program komputer menggunakan *Microsoft Excel* pada 15 butir soal uji coba tes kreativitas didapat tingkat kesukaran yang ditunjukkan pada tabel 3.11.

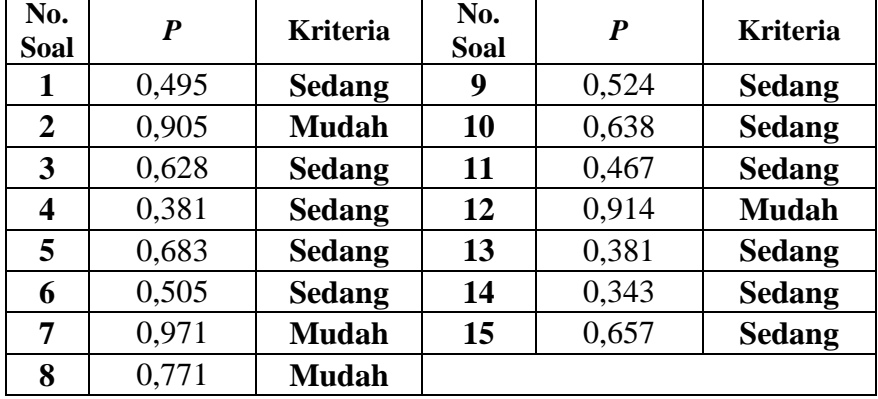

# **Tabel 3.11 Hasil Analisis Tingkat Kesukaran Soal Uji Coba Kreativitas**

 Keterangan: Kriteria *sedang* jika tingkat kesukaran berada diantara (0,30 - 0,70) dan Kriteria *mudah* jika tingkat kesukaran berada diantara (0,70 - 1,00).

Berdasarkan tabel 3.11 mengenai hasil analisis tingkat kesukaran uji coba tes kreativitas menunjukkan bahwa dari jumlah keseluruhan soal yang terdiri dari 15 butir soal uji coba tes kreativitas. Setelah diamati ternyata didapatkan 11 butir soal berkriteria *sedang* dan 4 butir soal berkriteria *mudah*. Lebih jelasnya lagi dapat dilihat pada lampiran 2.1.

## **2) Hasil Analisis Tingkat Kesukaran Hasil Belajar**

Hasil analisis tingkat kesukaran hasil belajar setiap butir soal yang dilakukan dengan program komputer menggunakan *Microsoft Excel* pada 40 butir soal uji coba tes hasil belajar didapat tingkat kesukaran yang ditunjukkan pada tabel 3.12.

| No.            | $\boldsymbol{P}$ | <b>Kriteria</b> | No.  | $\boldsymbol{P}$ | <b>Kriteria</b> |
|----------------|------------------|-----------------|------|------------------|-----------------|
| Soal           |                  |                 | Soal |                  |                 |
| 1              | 0,941            | <b>Mudah</b>    | 21   | 0,088            | <b>Sukar</b>    |
| $\overline{2}$ | 0,765            | <b>Mudah</b>    | 22   | 0,176            | Sukar           |
| 3              | 0,559            | <b>Sedang</b>   | 23   | 0,118            | <b>Sukar</b>    |
| 4              | 0,853            | <b>Mudah</b>    | 24   | 0,029            | <b>Sukar</b>    |
| 5              | 0,294            | Sukar           | 25   | 0,206            | Sukar           |
| 6              | 0,882            | <b>Mudah</b>    | 26   | 0,294            | <b>Sukar</b>    |
| 7              | 0,323            | <b>Sedang</b>   | 27   | 0,382            | <b>Sedang</b>   |
| 8              | 0,265            | <b>Sukar</b>    | 28   | 0,323            | <b>Sedang</b>   |
| 9              | 0,588            | <b>Sedang</b>   | 29   | 0,500            | <b>Sedang</b>   |
| 10             | 0,088            | Sukar           | 30   | 0,265            | <b>Sukar</b>    |
| 11             | 0,441            | <b>Sedang</b>   | 31   | 0,265            | <b>Sukar</b>    |
| 12             | 0,118            | <b>Sukar</b>    | 32   | 0,470            | <b>Sedang</b>   |
| 13             | 0,176            | <b>Sukar</b>    | 33   | 0,176            | Sukar           |
| 14             | 0,470            | <b>Sedang</b>   | 34   | 0,147            | Sukar           |
| 15             | 0,412            | <b>Sedang</b>   | 35   | 0,529            | Sedang          |
| 16             | 0,206            | <b>Sukar</b>    | 36   | 0,059            | <b>Sukar</b>    |
| 17             | 0,206            | <b>Sukar</b>    | 37   | 0,118            | Sukar           |
| 18             | 0,235            | <b>Sukar</b>    | 38   | 0,265            | <b>Sukar</b>    |
| 19             | 0,323            | <b>Sedang</b>   | 39   | 0,176            | <b>Sukar</b>    |
| 20             | 0,647            | <b>Sedang</b>   | 40   | 0,470            | <b>Sedang</b>   |

**Tabel 3.12 Hasil Analisis Tingkat Kesukaran Soal Uji Coba Hasil Belajar** 

 Keterangan: Kriteria *sukar* jika tingkat kesukaran berada diantara (0,00 - 0,30), kriteria *sedang* jika tingkat kesukaran berada diantara (0,30 - 0,70) dan kriteria *mudah* jika tingkat kesukaran berada diantara (0,70 - 1,00).

Berdasarkan tabel 3.12 dari hasil analisis tingkat kesukaran uji coba tes hasil belajar menunjukkan bahwa sebanyak 40 butir soal uji coba tes hasil belajar didapatkan 22 butir soal berkriteria sukar, 14 butir soal berkriteria sedang dan 4 butir soal berkriteria mudah. Lebih jelasnya lagi dapat dilihat pada lampiran 2.2

#### **d. Hasil Analisis Daya Pembeda**

#### **1) Hasil Analisis Daya Pembeda Kreativitas**

Hasil analisis daya pembeda kreativitas setiap butir soal yang dilakukan dengan bantuan program komputer menggunakan *Microsoft Excel* pada 15 butir soal uji coba tes kreativitas didapat daya pembeda yang ditunjukkan pada tabel 3.13.

| No.<br>Soal    | DP    | <b>Kriteria</b> | No.<br>Soal | DP    | <b>Kriteria</b> |
|----------------|-------|-----------------|-------------|-------|-----------------|
| 1              | 0,633 | <b>Baik</b>     | 9           | 0,267 | <b>Cukup</b>    |
| $\overline{2}$ | 0,333 | <b>Cukup</b>    | 10          | 0,167 | <b>Jelek</b>    |
| 3              | 0,233 | <b>Cukup</b>    | 11          | 0,467 | <b>Baik</b>     |
| 4              | 0,433 | <b>Baik</b>     | 12          | 0,233 | <b>Cukup</b>    |
| 5              | 0,533 | <b>Baik</b>     | 13          | 0,433 | <b>Baik</b>     |
| 6              | 0,200 | <b>Jelek</b>    | 14          | 0,033 | <b>Jelek</b>    |
| 7              | 0,100 | <b>Jelek</b>    | 15          | 0,067 | <b>Jelek</b>    |
| 8              | 0,333 | <b>Cukup</b>    |             |       |                 |

**Tabel 3.13 Hasil Analisis Daya Pembeda Soal Uji Coba Kreativitas**

Keterangan: Kriteria *jelek* jika daya pembeda berada diantara (0,00 - 0,20), kriteria *cukup* jika daya pembeda berada diantara (0,21 - 0,40) dan kriteria *baik* jika daya pembeda berada diantara (0,41 - 0,70).

Berdasarkan tabel 3.13 dari hasil analisis daya pembeda uji coba tes kreativitas menunjukkan bahwa sebanyak 15 butir soal uji coba tes kreativitas didapatkan 5 butir soal berkriteria baik, 5 butir soal berkriteria cukup, dan 5 butir soal berkriteria jelek. Lebih jelasnya lagi dapat dilihat pada lampiran 2.1.

# **2) Hasil Analisis Daya Pembeda Hasil Belajar**

Hasil analisis daya pembeda hasil belajar setiap butir soal yang dilakukan dengan program komputer menggunakan *Microsoft Excel* pada 40 butir soal uji coba tes hasil belajar didapat daya pembeda yang ditunjukkan pada tabel 3.14.

| No.<br><b>Soal</b> | $\overline{DP}$ | <b>Kriteria</b>     | No.<br>Soal | DP       | <b>Kriteria</b>     |
|--------------------|-----------------|---------------------|-------------|----------|---------------------|
| 1                  | 0,111           | <b>Jelek</b>        | 21          | $-0,222$ | <b>Sangat Jelek</b> |
| $\overline{2}$     | 0,222           | <b>Cukup</b>        | 22          | 0,000    | <b>Jelek</b>        |
| 3                  | 0,555           | <b>Baik</b>         | 23          | 0,000    | <b>Jelek</b>        |
| 4                  | 0,444           | <b>Baik</b>         | 24          | $-0,111$ | <b>Sangat Jelek</b> |
| 5                  | 0,111           | <b>Jelek</b>        | 25          | 0,000    | <b>Jelek</b>        |
| 6                  | 0,111           | <b>Jelek</b>        | 26          | $-0,111$ | <b>Sangat Jelek</b> |
| 7                  | 0,000           | <b>Jelek</b>        | 27          | 1,000    | <b>Baik Sekali</b>  |
| 8                  | 0,444           | <b>Baik</b>         | 28          | 0,444    | <b>Baik</b>         |
| 9                  | 0,333           | <b>Cukup</b>        | 29          | 0,777    | <b>Baik Sekali</b>  |
| 10                 | $-0,111$        | <b>Sangat Jelek</b> | 30          | 0,444    | <b>Baik</b>         |
| 11                 | 0,889           | <b>Baik Sekali</b>  | 31          | $-0,111$ | <b>Sangat Jelek</b> |
| 12                 | 0,222           | Cukup               | 32          | 0,111    | <b>Jelek</b>        |
| 13                 | 0,444           | <b>Baik</b>         | 33          | $-0,222$ | <b>Sangat Jelek</b> |
| 14                 | 0,667           | <b>Baik</b>         | 34          | 0,000    | <b>Jelek</b>        |
| 15                 | 0,222           | <b>Cukup</b>        | 35          | 0,444    | <b>Baik</b>         |
| 16                 | 0,000           | <b>Jelek</b>        | 36          | 0,000    | <b>Jelek</b>        |
| 17                 | 0,111           | <b>Jelek</b>        | 37          | 0,000    | <b>Jelek</b>        |
| 18                 | 0,555           | <b>Baik</b>         | 38          | $-0,222$ | <b>Sangat Jelek</b> |
| 19                 | 0,555           | <b>Baik</b>         | 39          | 0,111    | <b>Jelek</b>        |
| 20                 | 0,333           | <b>Cukup</b>        | 40          | 0,444    | <b>Baik</b>         |

**Tabel 3.14 Hasil Analisis Daya Pembeda Soal Uji Coba Hasil Belajar** 

Keterangan: Kriteria *jelek* jika daya pembeda berada diantara (0,00 - 0,20), kriteria *cukup* jika daya pembeda berada diantara (0,21 - 0,40) dan kriteria *baik* jika daya pembeda berada diantara (0,41 - 0,70).

Berdasarkan tabel 3.14 dari hasil analisis daya pembeda uji coba tes hasil belajar menunjukkan bahwa sebanyak 15 butir soal uji coba tes hasil belajar didapatkan 3 butir soal berkriteria baik sekali, 11 butir soal berkriteria baik, 5 butir soal berkriteria cukup, 14 butir soal berkriteria jelek dan 7 butir soal tidak terdefinisi. Lebih jelasnya lagi dapat dilihat pada lampiran 2.2.

## **6. Hasil Keputusan Akhir Soal Uji Coba Instrumen**

#### **a. Hasil Keputusan Akhir Soal Uji Coba Instrumen Kreativitas**

Soal uji coba tes kreativitas terdiri dari 15 soal yang berbentuk uraian dan keseluruhannya mewakili 5 indikator kreativitas berdasarkan ciri *aptitude traits* atau kognitif. Dari 5 indikator kreativitas tersebut hanya terdapat 7 soal yang valid dan sisanya sebanyak 8 soal tidak valid. Selanjutnya soal valid dan tidak valid direvisi kembali dan diharapkan setiap indikator kreativitas terwakili oleh 1 soal.

Hasil keputusan akhir berdasarkan hasil analisis uji coba instrumen kreativitas diputuskan bahwa sebanyak 5 soal digunakan untuk penelitian. Adapun kelima soal tersebut terdiri dari 4 soal yang diambil dari 7 soal yang valid dan 1 soal diambil dari 8 soal yang tidak valid. Kelima soal tersebut telah mewakili 5 indikator kreativitas. Adapun soal uji coba tes kreativitas dan soal tes kreativitas berturut-turut secara terperinci tertera pada lampiran 1.1 dan lampiran 1.2.

# **b. Hasil Keputusan Akhir Soal Uji Coba Instrumen Hasil Belajar**

Soal uji coba tes hasil belajar terdiri dari 40 soal berbentuk pilihan ganda dan keseluruhannya mencakup 19 TPK. Dari jumlah soal sebanyak 40 soal, setelah dianalisis hanya 11 soal yang dinyatakan valid dan semuanya digunakan

dalam penelitian. Selanjutnya 14 soal yang valid dari 29 soal yang tidak valid tersebut direvisi kembali dan setiap TPK hasil belajar harus terwakili oleh 1 soal.

Hasil keputusan akhir berdasarkan hasil analisis uji coba instrumen hasil belajar diputuskan bahwa soal yang digunakan dalam penelitian adalah 25 soal yang terdiri 19 TPK. Adapun soal uji coba tes hasil belajar dan soal tes hasil belajar berturut-turut secara terperinci tertera pada lampiran 1.3 dan lampiran 1.4.

#### **I. Teknik Analisis Data**

Teknik analisis data yang diperoleh kemudian diolah secara kuantitatif dengan berbagai teknik analisis data sebagai berikut.

# **1. Uji Persyaratan Analisis**

Teknik analisis data yang digunakan adalah dengan menggunakan statistik uji-t. Perhitungan analisis data dilakukan dengan menggunakan bantuan komputer program *SPSS 21.0 for window*. Adapun syarat agar data yang diperoleh dapat dianalisis dengan analisis uji-t, maka sebaran data harus normal dan homogen. Selanjutnya langkah awal dalam melakukan uji prasyarat analisis data yaitu dengan uji normalitas dan uji homogenitas.

a. Uji Normalitas

Uji normalitas adalah pengujian awal terhadap normal tidaknya sebaran data yang akan dianalisis. Adapun hipotesis dari uji normalitas adalah sebagai berikut.

 $H<sub>o</sub>$  = Sampel berasal dari populasi yang berdistribusi normal

 $H<sub>a</sub>$  = Sampel tidak berasal dari populasi yang berdistribusi normal

Pengujian perbedaan frekuensi menggunakan rumus uji Lillliefors yang ditunjukkan pada persamaan 3.7.

$$
Z = \frac{X - \overline{X}}{S}^{90} \tag{3.7}
$$

Kriteria pada penelitian ini apabila hasil uji normalitas nilai *Asymp Sig* (2-*tailed*) lebih besar dari nilai alpha/probabilitas 0,05 maka data berdistribusi normal atau  $H_0$  diterima. $^{91}$ 

b. Uji Homogenitas

Uji homogenitas bertujuan membandingkan dua variabel untuk menguji kemampuan generalisasi yang berarti data sampel dianggap dapat mewakili populasi. Uji yang digunakan untuk menguji homogenitas varian kedua variabel menggunakan uji F, yaitu:

$$
F = \frac{Varian Terbesar}{Varian Terkecil} \tag{3.8}
$$

Harga F hitung selanjutnya dibandingkan dengan harga F tabel dengan dk pembilang dan dk penyebut serta taraf signifikan 5%. Dalam penelitian ini perhitungan uji homogenitas menggunakan bantuan program *SPSS for Windows Versi 21.0.* Kriteria dalam penelitian ini jika nilai  $\alpha = 0.05 \geq$ nilai signifikan, artinya tidak homogen dan jika nilai  $\alpha = 0.05 \leq$ nilai signifikan, artinya homogen.<sup>93</sup>

 $\overline{\phantom{a}}$ 

<sup>90</sup>Rostina Sundayana, *Statistika Penelitian Pendidikan*, Bandung; Alfabeta, 2014, h. 83

<sup>91</sup>Teguh Wahyono, *25 Model Analisis Statistik dengan SPSS 17*, Jakarta; PT. Elex Media Komputindo, 2009, h. 187

<sup>92</sup>Sugiyono, *Metode Penelitian Pendidikan*,…h. 275

<sup>93</sup>Ridwan dkk, *Cara Mudah Belajar SPSS 17.0 dan Aplikasi Statistik Penelitia*n, Bandung; Alfabeta, 2013, h. 62.

## **2. Teknik Analisis Uji Hipotesis**

Uji hipotesis digunakan untuk membandingkan antara variabel X dan variabel Y dengan menggunakan rumus *t-test* pada taraf signifikasi 5 % ( 0,05 ). Adapun uji hipotesis dalam hal ini terdapat dua rumus *t-test* yang dapat digunakan untuk menguji hipotesis komparatif dua sampel independen. Rumus tersebut ditunjukkan pada persamaan 3.9 *separated varians* dan rumus 3.10 *polled varians*.

*Separated Varians*

$$
t_{hitung} = \frac{\overline{x}_1 - \overline{x}_2}{\sqrt{\left(\frac{S_1^2}{n_1} + \frac{S_2^2}{n_2}\right)}}^{94}
$$
(3.9)

*Polled Varians*

$$
t_{hitung} = \frac{\overline{x}_1 - \overline{x}_2}{S_{Gabungan}\sqrt{\left(\frac{n_1 + n_2}{n_1 n_2}\right)}}^{95}
$$
(3.10)

## **Keterangan** :

 $\overline{a}$ 

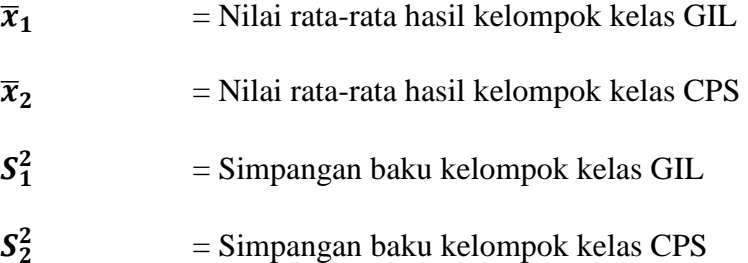

<sup>94</sup>Sugiyono, *Statistika untuk Penelitian*, Bandung; Alfabeta, 2013, h. 138

<sup>95</sup>Rostina Sundayana, *Statistika Penelitian Pendidikan*, …h.146

$$
S_{\text{Galungan}} = \sqrt{\frac{(n_1-1)s_1^2 + (n_2-1)s_2^2}{n_1+n_2-2}}
$$

 $n_1$  = Banyaknya data kelompok kelas GIL

$$
n_2 = \text{Banyaknya data kelompok kelas CPS}
$$

Dua rumus t-tes yang terdiri dari *separated varians* dan *polled varians* dapat digunakan jika syarat-syaratnya terpenuhi. Adapun syarat-syaratnya sebagai berikut: 1) Jika jumlah sampel  $n_1 = n_2$  dan varian homogen  $\sigma_1 = \sigma_2$ , maka rumus t-test boleh menggunakan *separated varians* dan *polled varians.* 2) Jika jumlah sampel  $n_1 \neq n_2$  dan varian homogen  $\sigma_1 = \sigma_2$ , maka rumus t-test yang digunakan adalah *polled varians*. 3) Jika jumlah sampel  $n_1 = n_2$  dan varian homogen  $\sigma_1 \neq$  , maka rumus t-test boleh menggunakan *separated varians* dan *polled varians.* 4) Jika jumlah sampel  $n_1 \neq n_2$  dan varian homogen  $\sigma_1 = \sigma_2$ , maka rumus t-test yang digunakan adalah *separated varians.*

Uji beda menggunakan rumus t-test *separated varians* maupun *polled varians* dapat dipergunakan jika data yang dihasilkan termasuk parametrik. Namun, dalam perhitungan uji hipotesis nilai rata-rata kreativitas dan hasil belajar siswa antara kelas GIL dan kelas CPS nantinya diuji dengan menggunakan komputer *SPSS Versi 21.0 for Windows*. Adapun untuk kriteria pada penelitian ini apabila hasil uji hipotesis nilai sig (2-*tailed*) lebih kecil dari nilai alpha/taraf signifikansi uji 0,05 maka Ha diterima, dan Ho di tolak.<sup>96</sup>

 $\overline{\phantom{a}}$ 

<sup>&</sup>lt;sup>96</sup>Http: // Widhiarso. Staff. Ugm. Ac. Id / Files / Membaca T-Tes. Pdf (18 Frebuari 2015) (Skripsi Abdul Aziz)

Sebaliknya apabila data berdasarkan perhitungan tidak berdistribusi normal dan varian data kedua kelas homogen ataupun tidak homogen, maka uji hipotesis yang digunakan adalah uji beda statistik non-parametrik. Salah satu cara uji beda statistik non-parametrik adalah dengan menggunakan Mann-Whitney U-Test. Adapun rumus Mann-Whitney U-Test seperti yang ditunjukkan pada persamaan 3.11

$$
U_1 = n_1 n_2 + \frac{n_1(n_1+1)}{2} - R_1
$$

Ekivalen dengan **(3.11)**

$$
U_2 = n_1 n_2 + \frac{n_2(n_2+1)}{2} - R_2^{97}
$$

### **Keterangan**:

 $\overline{a}$ 

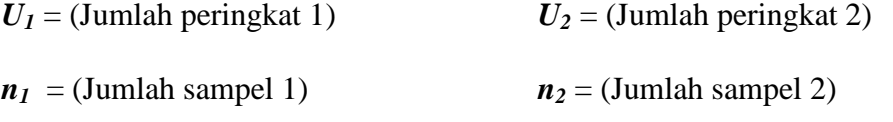

 $R_1$  = (Jumlah rangking pada sampel n<sub>1</sub>)  $R_2$  = (Jumlah rangking pada sampel n<sub>2</sub>)

Adapun uji hipotesis menggunakan Mann-Whitney U-test ini digunakan untuk melihat terdapat atau tidaknya perbedaan kreativitas dan hasil belajar siswa antara kelas GIL dan CPS dengan bantuan komputer menggunakan 2 *Independent Samples SPSS for Windows Versi 21.0*. Kriteria pada penelitian ini apabila hasil uji hipotesis nilai sig Asymp.Sig > 0,05 maka Ho diterima, Ha di tolak dan sebaliknya.<sup>98</sup>

<sup>97</sup>Budi Susetyo, *Statistika Untuk Analisis Data Penelitian*, Bandung; Refika Aditama, 2010, h. 236 <sup>98</sup>Dodiet Aditya, *Statistik Nonparametrik*, h. 12, *Handout*.

### **3. Teknik Analisis Gain Ternormalisasi**

Gain ternormalisasi digunakan untuk menunjukkan kualitas peningkatan kreativitas dan hasil belajar siswa pada materi tegangan permukaan dan viskositas dengan menggunakan rumus rata-rata *gain score* ternormalisasi (*g factor*). Gain adalah selisih antara nilai *postest* dan *pretest*. Adapun peningkatan kreativitas dan hasil belajar siswa diperoleh dari N-*gain* menggunakan rumus seperti yang ditunjukkan pada persamaan 3.12.

$$
g = \frac{X_{\text{postest}} - X_{\text{pretest}}}{X_{\text{max}} - X_{\text{pretest}}}
$$
(3.12)

#### **Keterangan**:

 $\overline{a}$ 

- *g* = *Gain Score* Ternormalisasi
- $x_{pre}$  = Skor *Pre-Test*
- $x_{post}$  = Skor *Post-Test*
- $x_{max}$  = Skor Maksimum

**Tabel 3.15 Kriteria Korelasi N-***Gain*

| Kriteria Korelasi N-Gain | <b>Interpretasi</b> |
|--------------------------|---------------------|
| g > 0,70                 | Tinggi              |
| $0.30 - 0.70$            | Sedang              |
| $g \le 0,30$             | Rendah              |

Sumber: Vincent P. Colettaa, *Interpreting FCI scores: Normalized gain, preinstruction scores, and scientific reasoning ability*

<sup>99</sup>Vincent P. Colettaa, *Interpreting FCI scores: Normalized gain, preinstruction scores, and scientific reasoning ability, 2005,* Jurnal Internasional.

## **4. Teknik Analisis Kreativitas Siswa**

Teknik analisis kreativitas siswa digunakan untuk menghitung nilai awal (*pre-test*) dan nilai akhir (*post-test*) masing-masing siswa menggunakan rumus adaptasi Zainal Arifin untuk soal bentuk uraian. Sedangkan cara menghitung nilai rata-rata kreativitas siswa dalam satu kelas dengan menggunakan rumus adaptasi Sulistyorini. Adapun bentuk rumus yang digunakan seperti yang ditunjukkan pada persamaan 3.13 dan persamaan 3.14.

**a. Rumus menentukan nilai awal (***pre-test***) dan nilai akhir (***post-test***) kreativitas yang diperoleh masing-masing siswa.** 

$$
NTS = \frac{SPPD}{SMTBS} \times BS^{100} \tag{3.13}
$$

**Keterangan** :

| $NTS$ | = Nilai Tiap Soal | $SMTBS$ | = Skor Maksimum Tiap Butir Soal |
|-------|-------------------|---------|---------------------------------|
| $BS$  | = Bobot Soal      | $SPPD$  | = Skor Perolehan Peserta Didik  |

**b. Rumus menentukan rata-rata kreativitas siswa pada nilai awal (***pre-test***) dan nilai akhir (***post-test***) secara keseluruhan.**

$$
M = \frac{X1 + X2 + X3 \dots Xn}{N} \, 101 \tag{3.14}
$$

**Keterangan** :

 $\overline{\phantom{a}}$ 

*M* = *Mean* (Nilai Rata-Rata)

*Xn* = Skor banyaknya siswa

 $N =$  Jumlah Individu

<sup>100</sup>Zainal Arifin, *Evaluasi Pembelajaran,* Bandung; PT Remaja Rosdakarya, 2009, h. 128

<sup>101</sup>Sulistyorini, *Evaluasi Pendidikan Dalam Meningkatkan Mutu Pendidikan*, Yogyakarta; Teras, 2009, h.181.

## **5. Teknik Analisis Hasil Belajar Siswa**

Teknik analisis hasil belajar siswa digunakan untuk menghitung nilai awal (*pre-test)* dan nilai akhir (*post-test*) hasil belajar masing-masing siswa dengan menggunakan rumus adaptasi Gito Supriyadi untuk bentuk soal pilihan ganda. Sedangkan untuk menghitung nilai rata-rata hasil belajar siswa dalam satu kelas dengan menggunakan rumus adaptasi Nana Sudjana. Adapun bentuk rumus yang digunakan seperti yang ditunjukkan pada persamaan 3.15 dan persamaan 3.16.

**a. Rumus menentukan nilai awal (***pre-test*) **dan nilai akhir (***post-test*) **hasil belajar yang diperoleh masing-masing siswa.** 

$$
N = \frac{SM}{SMI} \times 100^{102} \tag{3.15}
$$

**Keterangan**:

*N* = Nilai *SMI* = Skor Maksimum Ideal

*SM* = Skor Mentah

**b. Rumus menentukan nilai awal atau nilai akhir rata-rata kelas siswa pada saat (***pre-test* **dan** *post-test***) dalam satu kelas.**

$$
\overline{X} = \frac{\sum X}{N}^{103} \tag{3.16}
$$

**Keterangan** :

 $\overline{\phantom{a}}$ 

 $\overline{X}$  = Nilai Rata-Rata (*Mean*)

- $\sum X$  = Jumlah Seluruh Skor
- *N* = Banyaknya Subjek

<sup>102</sup>Gito Supriyadi, *Pengantar Dan Teknik Evaluasi Pembelajaran*, ….h. 91

<sup>103</sup>Nana Sudjana, *Penilaian Hasil Proses Belajar Mengajar*, Bandung; PT Remaja Rosdakarya, 2010, h.109